**?-股识吧**

**同花顺股票软件怎么画线——同花顺画线的快捷键是什么**

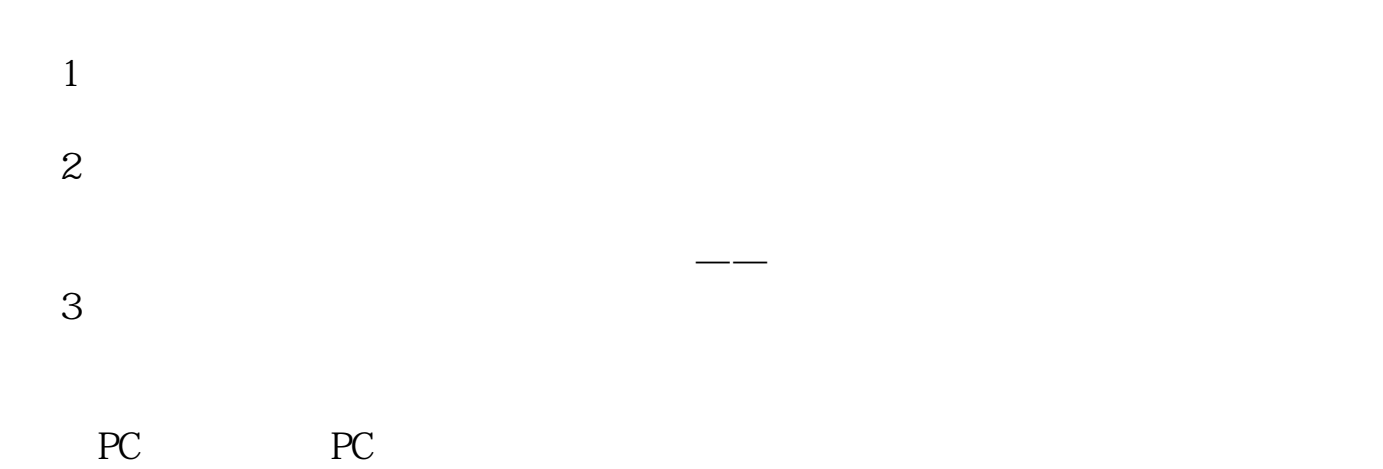

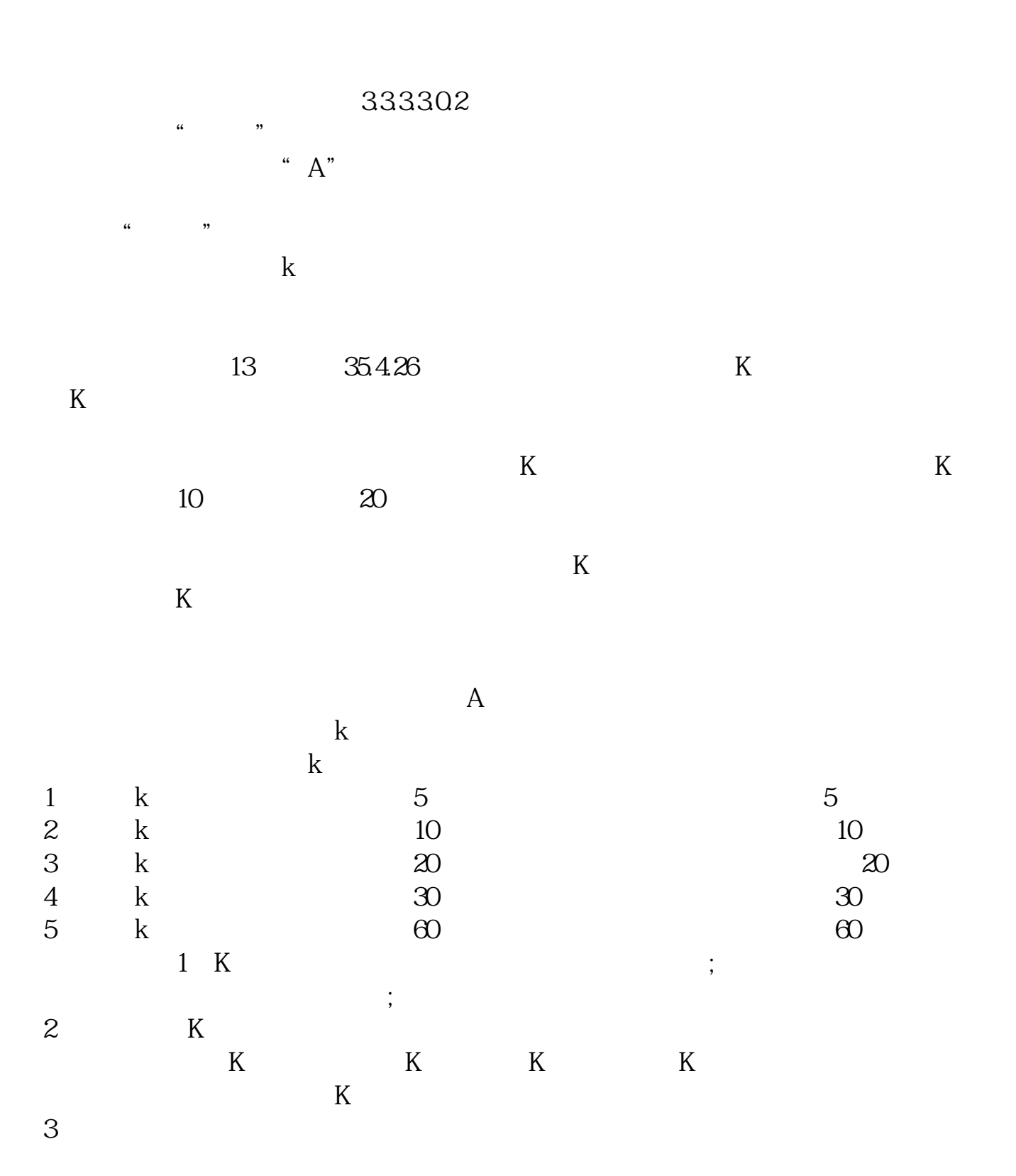

在软件上边工具栏里的"工具"里,拉下来有"划线工具"。  $DEL$ 

标的话,最好是编写一个黄金分割指标.例如下图.指标会自动计算出符合条件的高

低点女兵画出相应的黄金分割线,并标注出黄金分割比例和目标价格.

.65 contract extension for  $\mathcal{A}$ . The set of  $\mathcal{A}$ 

5178.19 1849

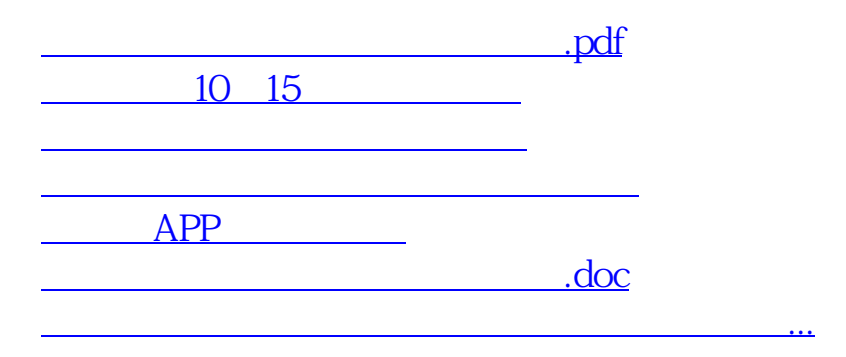

<https://www.gupiaozhishiba.com/article/12171638.html>